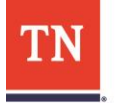

Council on **Developmental Disabilities** 

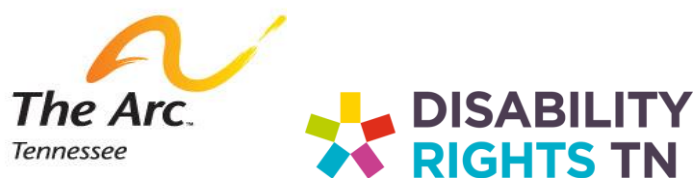

## Toma De Decisiones Y Estudiantes Con Discapacidades

Aprender a tomar decisiones es una parte fundamental para preparar a los estudiantes para la vida después de la escuela secundaria. Es común que los estudiantes con discapacidades enfrenten barreras que los estudiantes sin discapacidades no enfrentan al tomar y llevar a cabo decisiones: desde necesitar un dispositivo de comunicación o ayudar a comprender la información hasta superar los estereotipos y el estigma.

Los educadores y los padres son las personas más influyentes en la vida de los estudiantes y son esenciales para apoyar y practicar las habilidades de toma de decisiones con todos los estudiantes, incluidos los estudiantes con discapacidades.

T**oma de decisiones con apoyo**: se refiere a un enfoque que protege el derecho de una persona a seguir siendo quien toma sus propias decisiones finales al mismo tiempo que garantiza que cuente con el apoyo necesario. El tipo de apoyo será diferente para cada persona.

**Toma de decisiones después de "la mayoría de edad" (cumplir 18 años)**: el estudiante puede invitar a quien quiera a la reunión del IEP, de acuerdo con la Ley de Derechos Educativos y Privacidad de la Familia (FERPA). Esto significa que cualquier persona, incluidos los padres, que haya participado en decisiones antes de los 18 años puede continuar con el permiso del estudiante. En algunos casos, los estudiantes pueden solicitar dirigir la reunión sin sus padres. Una reunión de IEP dirigida por el estudiante puede ser una oportunidad para que el estudiante se prepare para la edad adulta al aplicar las habilidades de toma de decisiones aprendidas a lo largo de los años.

Herramientas para identificar el apoyo con sus alumnos:

- La herramienta LifeCourse para la toma de decisiones lo ayudará a usted y a sus alumnos a determinar qué tipos de decisiones desean o necesitan ayuda en comparación con las decisiones que el alumno desea tomar por su cuenta, Y cuáles (si correspo[nde\) el alumno desea](http://bit.ly/DecTool) que alguien tome por ellos: http://bit.ly/DecTool.
- Use "Cómo hacer un acuerdo de toma de decisiones con apoyo (por la ACLU) para comprender los diferentes formularios que puede usar para tomar decisiones, incluyendo "Compar[tir información de la escuela"](http://bit.ly/SDMAgreement) en la página 36: http://bit.ly/SDMAgreement.
- [El sitio web del Consejo s](http://bit.ly/CouncilSDM)obre Discapacidades del Desarrollo Toma de Decisiones con apoyo: http://bit.ly/CouncilSDM.

Si no ve lo que necesita, contáctenos: Tnd[dc@tn.gov o 615](mailto:Tnddc@tn.gov)-741-5019